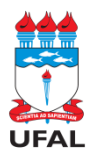

#### **UNIVERSIDADE FEDERAL DE ALAGOAS – UFAL SECRETARIA EXECUTIVA DOS CONSELHOS SUPERIORES – SECS/UFAL PRÓ-REITORIA DE GRADUAÇÃO**

### **ANEXO DA Resolução Nº 52/2022-CONSUNI/UFAL**

#### **ANEXO II - PLANO DE ENSINO PARA COMPONENTES CURRICULARES/DISCIPLINAS**

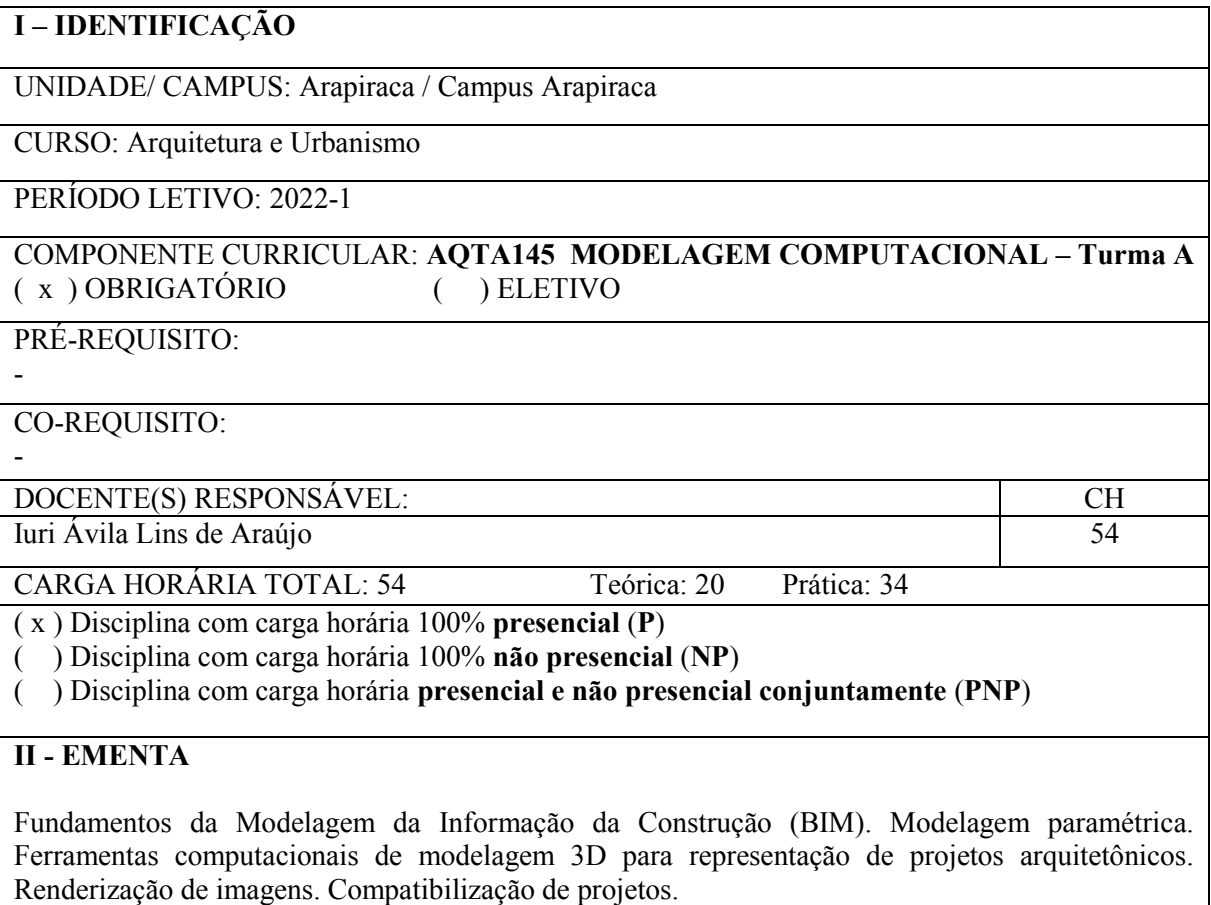

### **III - OBJETIVOS**

Apresentar fundamentos e conceitos de BIM e promover o domínio de uma ferramenta BIM, para produzir projeto, documentação e apresentação de projeto.

# **IV - CONTEÚDO PROGRAMÁTICO**

Fundamentos e conceitos BIM;

Produção de projeto arquitetônico em BIM;

Produção de documentação de projeto arquitetônico em BIM;

Produção de apresentação de projeto arquitetônico em BIM.

## **V - METODOLOGIA**

Adoção de uma ferramenta BIM (Autodesk Revit 2019, versão educacional, em português); Videoaulas ao vivo, para transmitir conteúdos;

Proposição de exercícios, com assessoramento remoto do professor, para prática assistida da ferramenta computacional adotada;

Proposição de exercício "extraclasse" para prática individual e contínua da ferramenta computacional adotada;

#### **VI - PLATAFORMA/S ESCOLHIDA/S PARA AS ATIVIDADES ACADÊMICAS NÃO PRESENCIAIS:**

(Escolher uma ou mais plataforma/s de ensino a ser/serem usada/s pelo/a docente nas AANPs)

- ( ) Ambiente Virtuais de Aprendizagem Institucionais (Moodle/SIGAA)
- ( ) Conferência Web RNP
- ( ) Google Meet
- ( ) Zoom
- ( ) Google Classroom
- ( ) Site do docente
- ( ) Blog do docente
- ( x ) Outros: Microsoft Teams

### **VII - FORMAS DE AVALIAÇÃO**

Acompanhamento da produção semanal do aluno durante as aulas, para avaliar o processo de aprendizado de conceitos da ferramenta BIM;

Avaliação de produtos específicos do aluno, para avaliar a evolução do aprendizado, como: videoaulas ensinando o uso da ferramenta computacional, documentação de projeto e apresentação de projeto, em imagens.

As notas bimestrais (AB1 e AB2) serão compostas por entrega de produtos específicos.

A nota do segundo bimestre (AB2) será baseada na entrega de produto específico e divida em duas parcelas (AB2a e AB2b).

### **VIII - CRONOGRAMA DO COMPONENTE CURRICULAR**

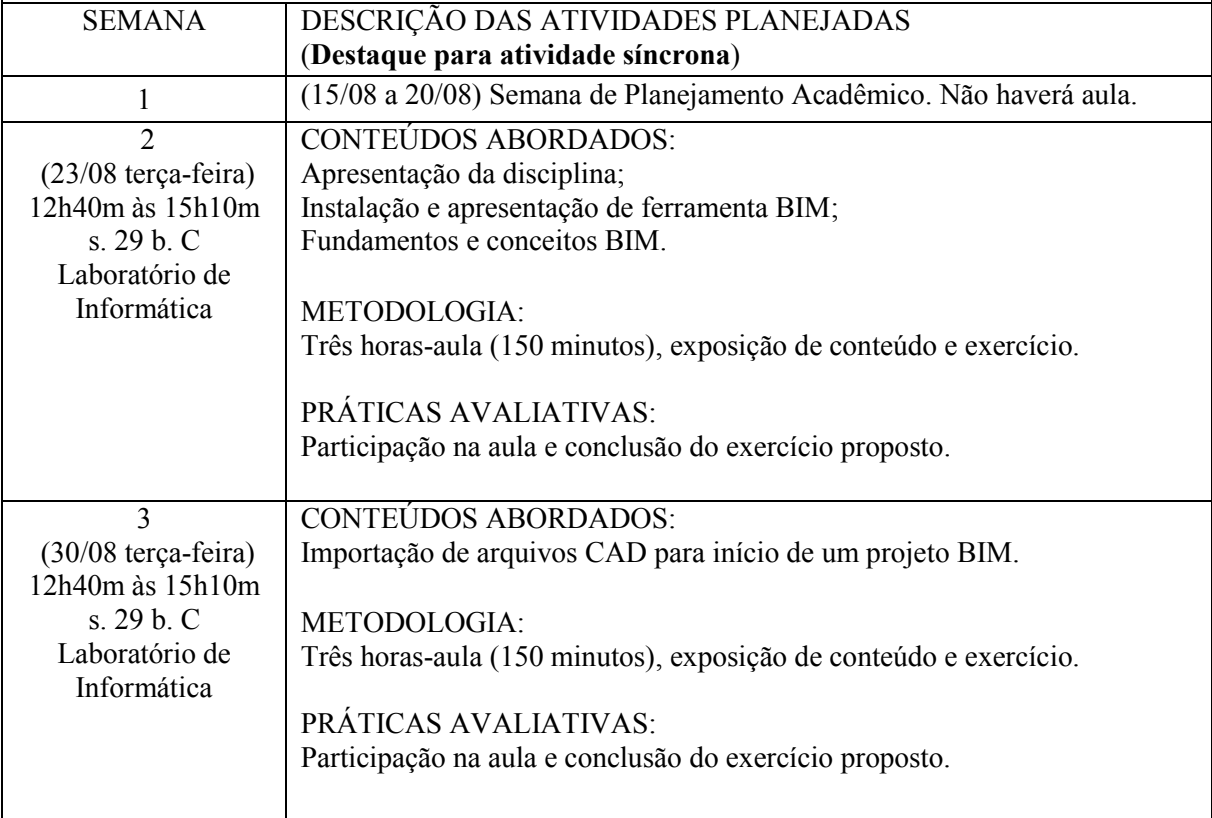

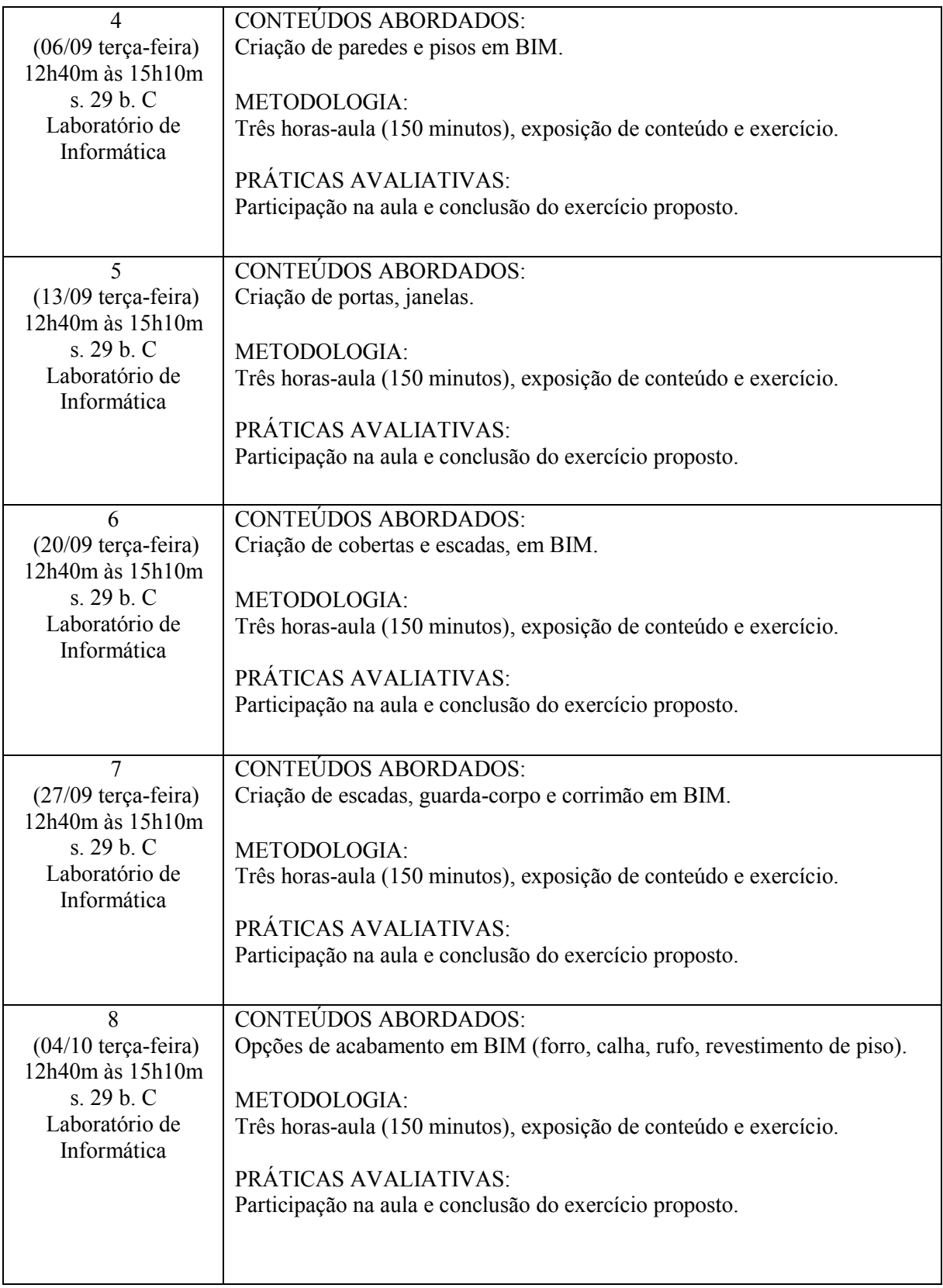

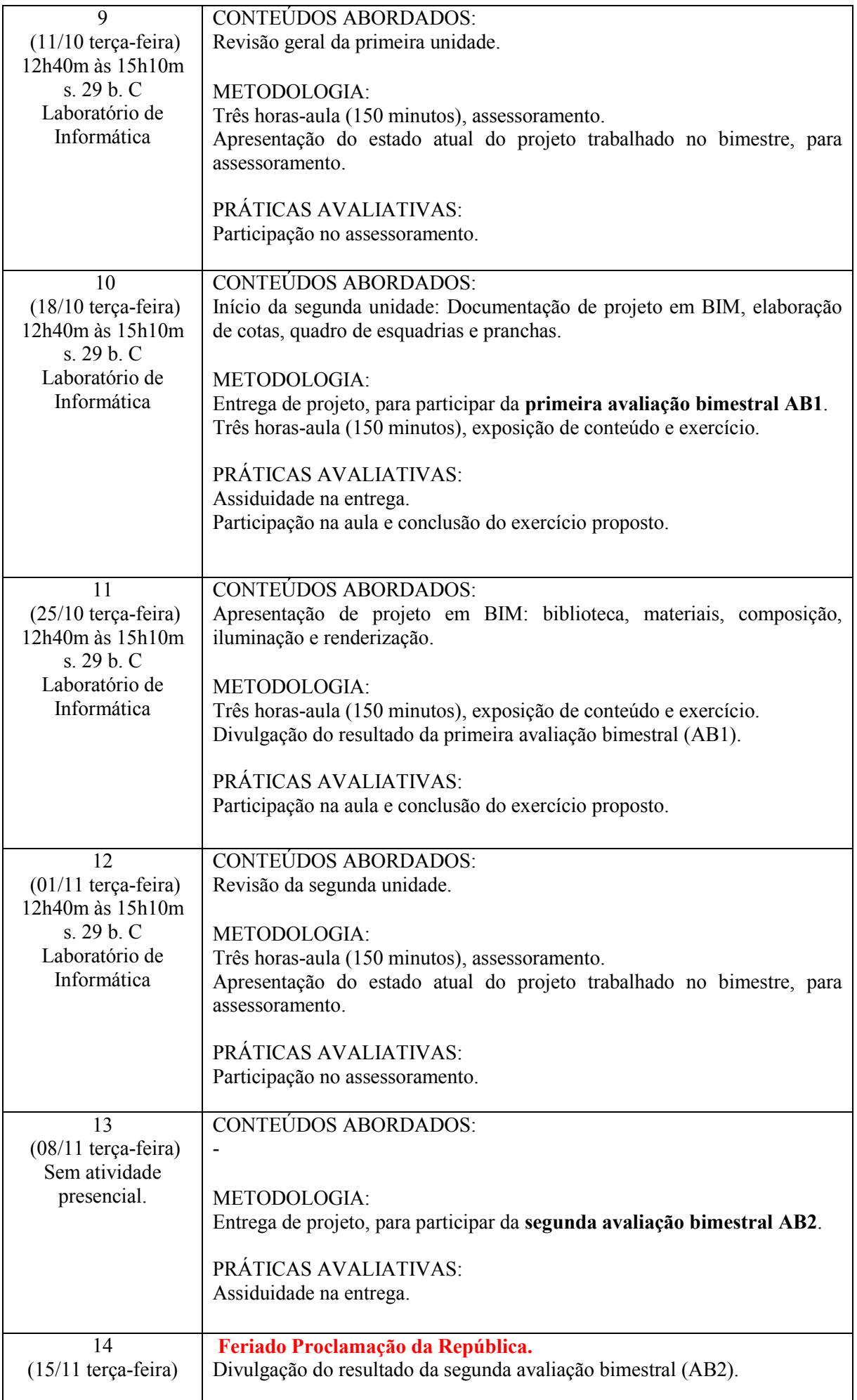

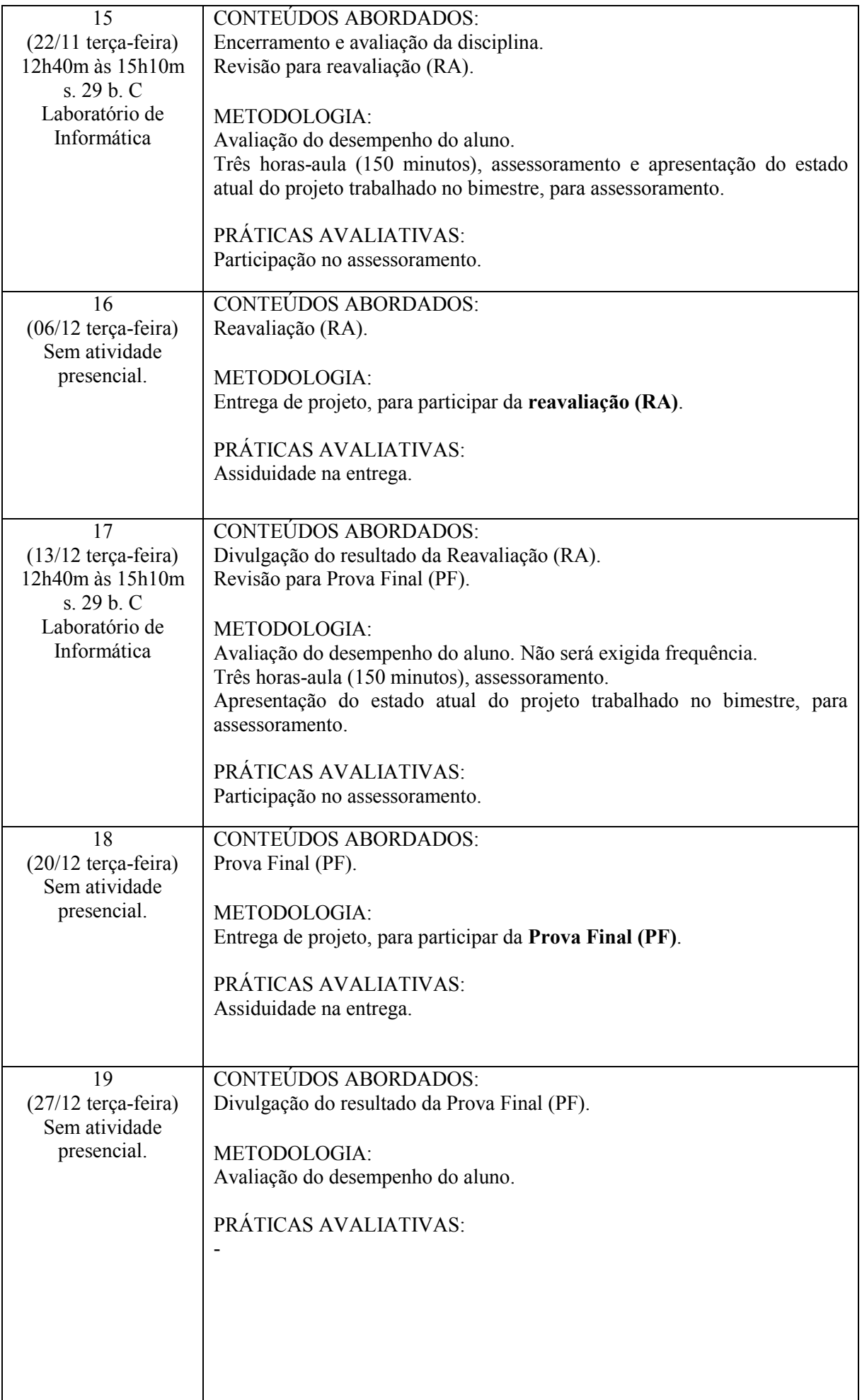

## **IX – REFERÊNCIAS**

#### BÁSICAS:

1. CAMBIAGHI, Henrique (org). **Diretrizes gerais para intercambialidade de projetos em CAD**. São Paulo: Pini, 2002. (CD-ROM).

2. CAVASSANI, Glauber. **V-Ray para Google Sketchup 8**: acabamento, iluminação e recursos avançados para maquete eletrônica. São Paulo: Érica, 2012.

3. LIMA, Claudia Campos Netto Alves de. **Autodesk Revit Architecture 2013**: conceitos e aplicações. São Paulo: Erica, 2013.

COMPLEMENTARES:

1. BALDAM, Roquemar de Lima; COSTA, Loureço. **AutoCAD 2007**: utiliando totalmente. 2 ed. São Paulo: Érica, 2007.

2. KOWALTOWSKI, D. K. (et al). **O processo de projeto em arquitetura**: da teoria à tecnologia. São Paulo: Oficina de Textos, 2011.

3. PELLEGRINO, Pierre. **Arquitectura e informática**. Barcelona: Gustavo Gili, 1999.

4. SILVA, Arlindo (et al). **Desenho técnico moderno**. 4 ed. Rio de Janeiro: LTC, 2006.

5. SPECK, Henderson J; PEIXOTO, Virgílio V. **Manual básico de desenho técnico**. 5 ed. Florianópolis: UFSC, 2009.

Disponível via Internet:

6. \_\_\_\_\_\_. **BIM Cursos**. 2014. Disponível em:

<https://www.youtube.com/c/BIMCURSOS/videos> Acesso em: fev, 2021.

7. \_\_\_\_\_\_. **Layout Arquitetura**. 2019. Disponível em:

<https://www.youtube.com/c/LayoutArquitetura/videos> Acesso em: fev, 2021.

8. VENDRAMINI, Roberta. **Roberta Vendramini & professores convidados**. 2011. Disponível

em: < https://www.youtube.com/c/robertavendramini/videos> Acesso em: fev, 2021.

9. AÉCIO, Demétrio. **Time ad cursos**. 2011. Disponível em:

<https://www.youtube.com/c/TIMEADCURSOS/videos> Acesso em: fev, 2021.

14/07/2022 \_\_\_\_\_\_\_\_\_\_\_\_\_\_\_\_\_\_\_\_\_\_\_\_ \_\_\_\_\_\_\_\_\_\_\_\_\_\_\_\_\_\_\_\_\_\_\_\_\_\_\_\_\_\_\_\_\_\_\_\_\_

Data de entrega do plano Assinatura do docente responsável

\_\_\_\_/\_\_\_\_/\_\_\_\_ \_\_\_\_\_\_\_\_\_\_\_\_\_\_\_\_\_\_\_\_\_\_\_\_\_\_\_\_\_\_\_\_\_\_\_\_\_\_\_\_\_\_\_\_\_\_\_\_\_\_\_\_\_\_

Data da aprovação no Colegiado Assinatura do/a Coordenador/a do Curso